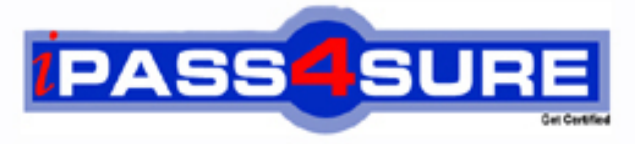

http://www.ipass4sure.com

# **000-611**

## **IBM** DB2 10.1 DBA for Linux UNIX and Windows

**http://www.ipass4sure.com/exams.asp?examcode=000-611**

**The 000-611 practice exam is written and formatted by Certified Senior IT Professionals working in today's prospering companies and data centers all over the world! The 000-611 Practice Test covers all the exam topics and objectives and will prepare you for success quickly and efficiently. The 000-611 exam is very challenging, but with our 000-611 questions and answers practice exam, you can feel confident in obtaining your success on the 000-611 exam on your FIRST TRY!**

**IBM 000-611 Exam Features**

- **Detailed questions and answers for 000-611 exam**
- **Try a demo before buying any IBM exam**
- **000-611 questions and answers, updated regularly**
- **Verified 000-611 answers by Experts and bear almost 100% accuracy**
- **000-611 tested and verified before publishing**
- **000-611 exam questions with exhibits**
- **000-611 same questions as real exam with multiple choice options**

**Acquiring IBM certifications are becoming a huge task in the field of I.T. More over these exams like 000-611 exam are now continuously updating and accepting this challenge is itself a task. This 000-611 test is an important part of IBM certifications. We have the resources to prepare you for this. The 000-611 exam is essential and core part of IBM certifications and once you clear the exam you will be able to solve the real life problems yourself.Want to take advantage of the Real 000-611 Test and save time and money while developing your skills to pass your IBM 000-611 Exam? Let us help you climb that ladder of success and pass your 000-611 now!**

#### **QUESTION:** 1

Due to a hardware failure, it appears that there may be some corruption in database DB\_1 as DB2 is reporting a "bad page". DB2DART is performed for the entire database and it appears that several bad pages were detected in table space TBSP 1. What command can be used to recover the database and repair the corruption in table space TBSP 1?

A. RESTART DATABASE B. RECOVER DATABASE C. RESTORE TABLESPACE D. ROLLFORWARD DATABASE

#### **Answer:** B

#### **QUESTION:** 2

If a single node database is actively being used by applications when a power failure occurs, what method is used to bring the database back to a consistent state once power has been restored?

- A. Crash recovery
- B. Version recovery
- C. Disaster recovery
- D. Roll-forward recovery

#### **Answer:** A

#### **QUESTION:** 3

You have an High Availability and Disaster Recovery (HADR) environment set up and you want to read from the standby database. What must you do?

A. Assign the value ON to the DB2\_HADR\_ROS registry variable.

B. Assign the value ON to the DB2\_HADR\_SNAP registry variable.

C. Execute the STOP HADR command to temporarily break the HADR connection to the standby.

D. Execute the TAKEOVER HADR command to instruct the standby database to takeover as the new primary database.

**Answer:** A

#### **QUESTION:** 4

Which command can be used to restore a corrupted database using only the recovery history file?

A. RESTART DATABASE B. RECOVER DATABASE C. RESTORE DATABASE D. ROLLFORWARD DATABASE

**Answer:** B

#### **QUESTION:** 5

What is the correct procedure for recovering a dropped table when DROPPED TABLE RECOVERY has been enabled and the database must remain online?

A. Run the RECOVER DATABASE command with the RECOVER DROPPED TABLE option to restore the database and recover the droppedtable.

B. Run the RECOVER DATABASE command with the RECOVER DROPPED TABLE option to restore the appropriate table space and recover thedropped table.

C. Restore the database from a backup image that was taken before the table was dropped; run the ROLLFORWARD DATABASE command withthe RECOVER DROPPED TABLE option to restore the database and recover the dropped table.

D. Restore the appropriate table space from a backup image that was taken before the table was dropped; run the ROLLFORWARD DATABASEcommand with the RECOVER DROPPED TABLE option to restore the appropriate table space and recover the dropped table.

**Answer:** D

#### **QUESTION:** 6

Which command will define the alternate diagnostic data directory path as /db2data/db2dump2?

A. db2set ALT\_DIAGPATH=/db2data/db2dump2 B. db2set SECONDARY\_DIAGPATH=/db2data/db2dump2 C. UPDATE DBM CFG USING ALT\_DIAGPATH /db2data/db2dump2 D. UPDATE DBM CFG USING SECONDARY\_DIAGPATH /db2data/db2dump2

**Answer:** C

#### **QUESTION:** 7

What is the MAX\_LOG database configuration parameter used for?

A. To limit how many log files a single transaction can span.

B. To limit the percentage of primary log space a running transaction can consume.

C. To limit the total number of primary and secondary log files a database can consume.

D. To limit the total number of secondary log files a transaction can consume before infinite logging is enabled.

**Answer:** B

#### **QUESTION:** 8

What unit of measurement is used to represent the cumulative total cost of a node in a Visual Explain access plan diagram?

A. CPU cycles

- B. Elapsed time, in milliseconds
- C. Processing instructions performed
- D. Timerons

#### **Answer:** D

#### **QUESTION:** 9

In IBM Data Studio, where can you schedule script-based jobs?

- A. Job Console
- B. Job Manager
- C. Task Manager
- D. Utilities Console

#### **Answer:** B

#### **QUESTION:** 10

The values of the automatic maintenance database configuration parameters for a database named SAMPLE are as follows:

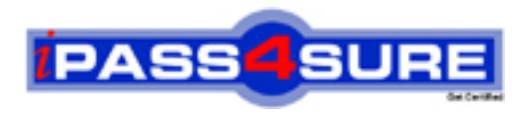

### **Pass4sure Certification Exam Features;**

- Pass4 sure offers over 2500 Certification exams for professionals.
- More than **98,800** Satisfied Customers Worldwide.
- Average **99.8%** Success Rate.
- Over **120** Global Certification Vendors Covered.
- Services of Professional & Certified Experts available via support.
- Free 90 days updates to match real exam scenarios.
- Instant Download Access! No Setup required.
- Price as low as \$19, which is 80% more cost effective than others.
- Verified answers researched by industry experts.
- Study Material **updated** on regular basis.
- Questions / Answers are downloadable in **PDF** format.
- Mobile Device Supported (Android, iPhone, iPod, iPad)
- No authorization code required to open exam.
- **Portable** anywhere.
- *Guaranteed Success*.
- **Fast, helpful support 24x7.**

View list of All certification exams offered; http://www.ipass4sure[.com/allexams.as](http://www.ipass4sure.com/allexams.asp)p

View list of All Study Guides (SG); http://www.ipass4sure[.com/study-guides.asp](http://www.ipass4sure.com/study-guides.asp)

View list of All Audio Exams (AE); http://www.ipass4sure[.com/audio-exams.asp](http://www.ipass4sure.com/audio-exams.asp)

Download Any Certication Exam DEMO. http://www.ipass4sure[.com/samples.asp](http://www.ipass4sure.com/samples.asp)

To purchase Full version of exam click below; [http://www.](http://www.ipass4sure.com/allexams.asp)ipass4sure.com/allexams.asp

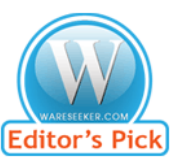

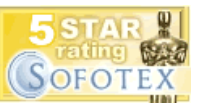

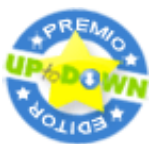

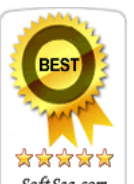

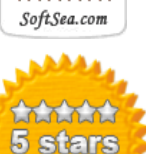

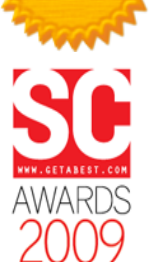

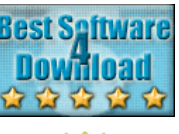

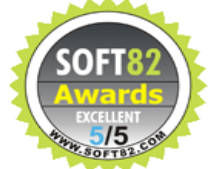

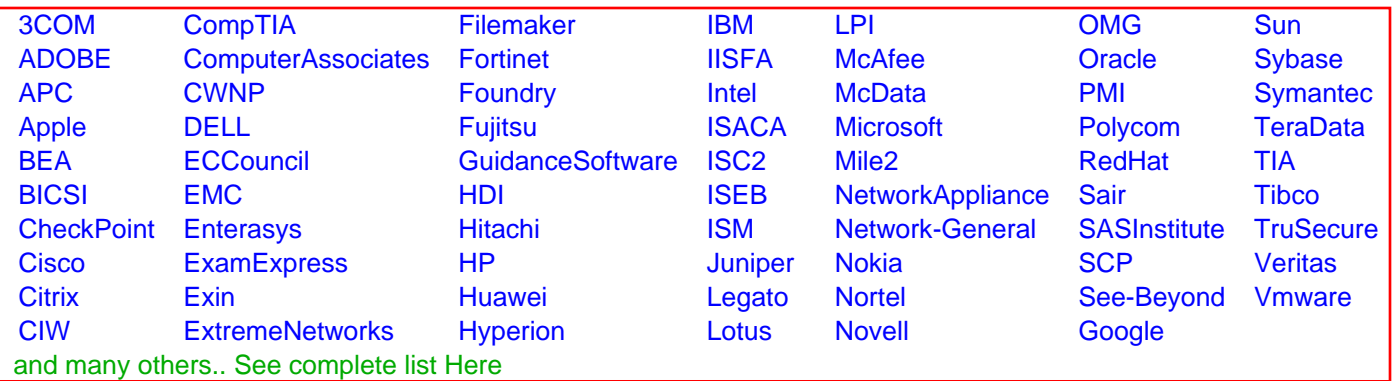

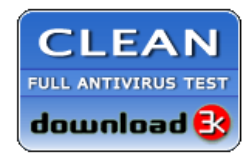

**Editor's Review EXCELLENT** 含含含含 SOFTPEDIA<sup>®</sup>

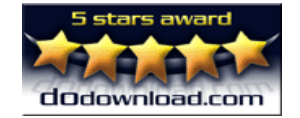

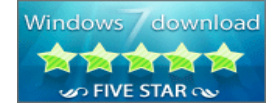

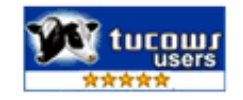